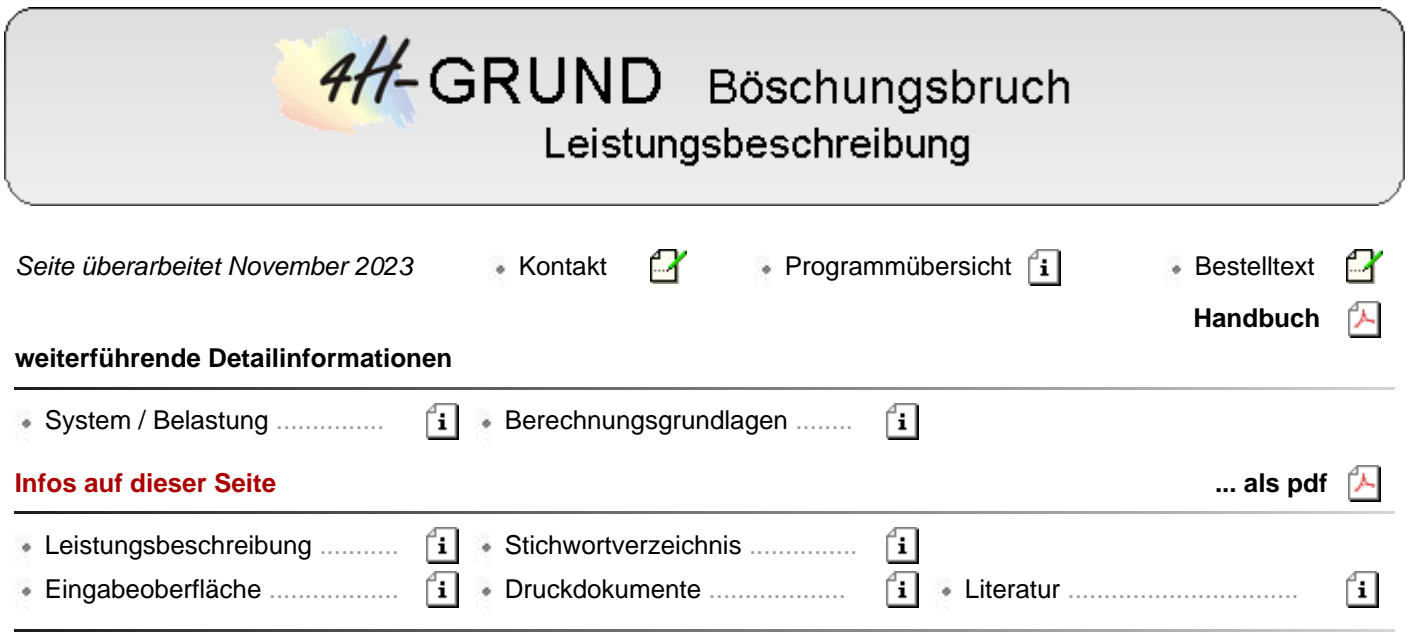

# Leistungsbeschreibung

Der Nachweis gegen Böschungsbruch kann entweder auf Basis der

- alten DIN 1054:1976
- der DIN 1054:2005 oder
- DIN EN 1997-1:2009 (**EC 7 + NA**)

## geführt werden.

Der Nachweis nach Eurocode stützt sich dabei i.W. auf DIN 1054:2010 mit den für Deutschland gültigen Ergänzungsregeln.

Grundlage für die Gelände- und Böschungsbruchberechnung ist das Lamellenverfahren der neuen DIN 4084:2009.

Neben neuen Bezeichnungen und Berücksichtigung des **[Teilsicherheitsprinzips](file:///C|/MSB/HOMEPAGE/main/progs/grundbau/boschungsbruch/boschbruch_details.htm#ber_A02)** unterscheidet sich diese Norm von ihrer Vorgängernorm DIN 4084:1981 durch die Definition des **[selbstspannenden Zugglieds](file:///C|/MSB/HOMEPAGE/main/progs/grundbau/boschungsbruch/boschbruch_details.htm#selbstsp_zugglied)**.

In der vorliegenden Programmversion sind diese Änderungen berücksichtigt.

Nur bei Berechnung nach dem globalen Sicherheitskonzept nach DIN 1054:1976 wird eine Ausgabe gemäß der alten DIN 4084:1981 erzeugt.

In der Systemeingabe stehen dem Anwender folgende Möglichkeiten zur Verfügung

- der **[Bodenaufbau](file:///C|/MSB/HOMEPAGE/main/progs/grundbau/boschungsbruch/boschbruch_details.htm#syst_A04)** kann mit waagerechten oder polygonal verlaufenden Schichtgrenzen eingegeben werden
- die Drucklinie des **[Grundwassers](file:///C|/MSB/HOMEPAGE/main/progs/grundbau/boschungsbruch/boschbruch_details.htm#wasserdruck)** und ein möglicher artesischer Wasserdruck unter einem **[Grundwasserstauer](file:///C|/MSB/HOMEPAGE/main/progs/grundbau/boschungsbruch/boschbruch_details.htm#arteser)** können polygonal beschrieben werden. Oberflächenwasser kann davon unabhängig berücksichtigt werden.
- **als [Baukörper](file:///C|/MSB/HOMEPAGE/main/progs/grundbau/boschungsbruch/boschbruch_details.htm#syst_A05)** können bis zu vier Querschnitte mit beliebigen Abmessungen definiert werden
- für einfache Schwergewichts- und Winkelstützmauern stehen typisierte Querschnittseingaben zur Verfügung
- Einsatz von **[Ankern](file:///C|/MSB/HOMEPAGE/main/progs/grundbau/boschungsbruch/boschbruch_details.htm#syst_Anker)** und **[Pfählen](file:///C|/MSB/HOMEPAGE/main/progs/grundbau/boschungsbruch/boschbruch_details.htm#syst_Pfaehle)** zur Böschungssicherung
- zusätzliche **[äußere Lasten](file:///C|/MSB/HOMEPAGE/main/progs/grundbau/boschungsbruch/boschbruch_details.htm#syst_A07)** können als vertikale oder horizontale Linienlasten oder vertikale Flächenlasten eingegeben werden

Die zu untersuchenden Gleitkreise können sowohl mit Variationsvorschriften für Mittelpunkt und Radius als auch direkt eingeben werden.

Am **[Gleitflächenaustritt](file:///C|/MSB/HOMEPAGE/main/progs/grundbau/boschungsbruch/boschbruch_details.htm#ber_A03)** kann alternativ der Erdwiderstand angesetzt werden.

## **Eurocodes und Nationale Anhänge**

Die EC-Standardparameter (Empfehlungen ohne nationalen Bezug) wie auch die Parameter der zugehörigen deutschen Nationalen Anhänge (NA-DE) gehören **grundsätzlich** zum Lieferumfang der **pcae** -Software.

Zum Lieferumfang gehört zudem ein Werkzeug, mit dem sogenannte nationale Anwendungsdokumente (NADs)

4H-GRUND, Böschungsbruch

erstellt und verwaltet werden. Hiermit können benutzerseits weitere Nationale Anhänge anderer Nationen erstellt werden.

Weiterführende Informationen zum **[Werkzeug](file:///C|/MSB/HOMEPAGE/main/progs/dte/dte_werkzeuge.htm#EcNad)**.

## **Eingabeoberfläche**

Das Haupteingabefenster enthält ein schematisches Bild zur Eingabe der Böschungsgeometrie sowie sämtliche Elemente zur Steuerung des Programmablaufs.

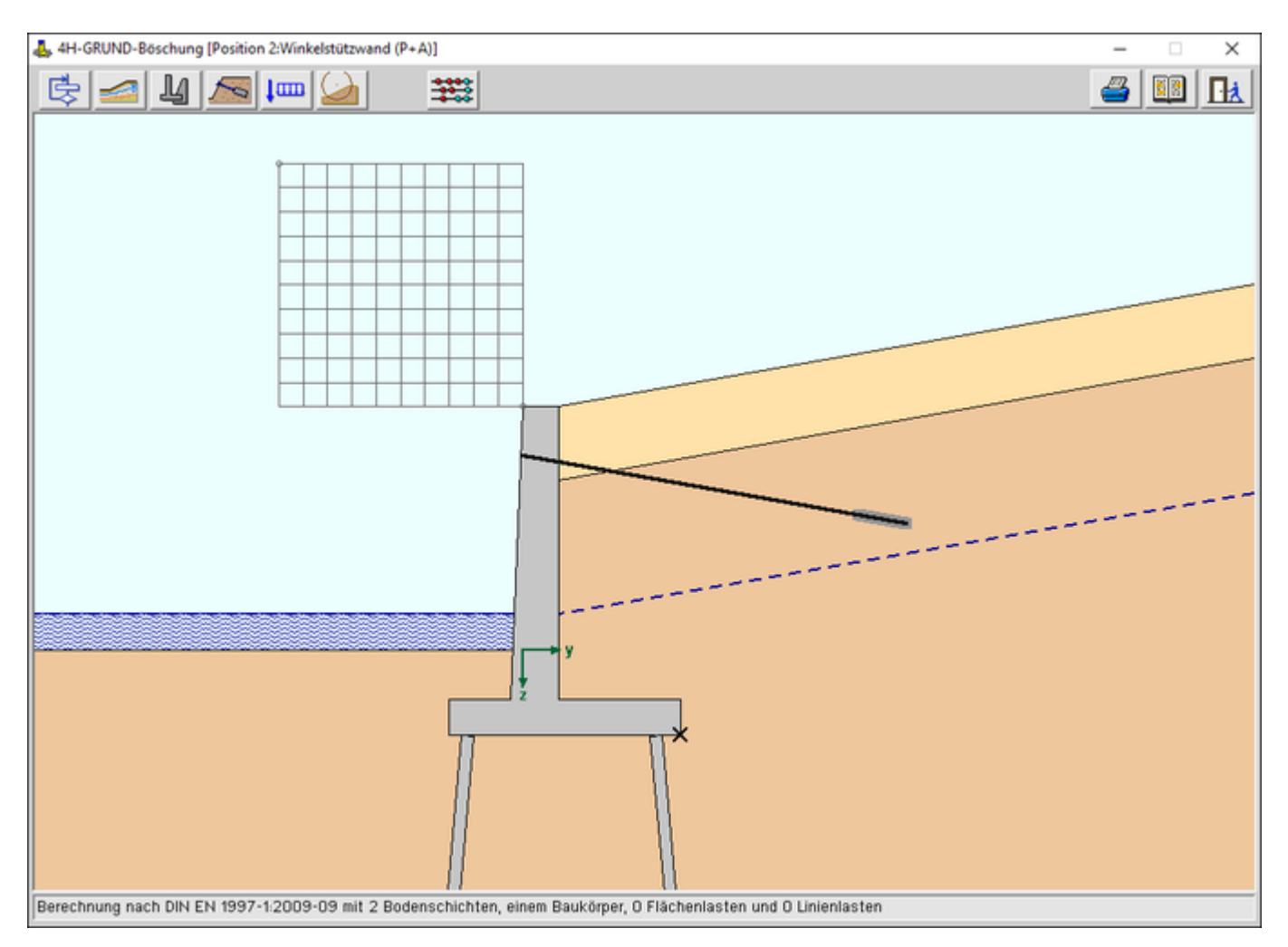

Bild vergrößern

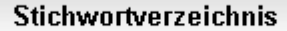

#### **System und Belastung**

- Haupteingabefenster ............
- ி allgemeine Einstellungen .....

fil

n A  $\sqrt{1}$ 何

旬

- Teilsicherheitsbeiwerte .........
- Bodenaufbau / Grundwasser
- Baukörper .............................
- **Anker und Pfähle .................**
- 旬 Belastung ............................
- Gleitkreise definieren ...........

### **Berechnungsgrundlagen**

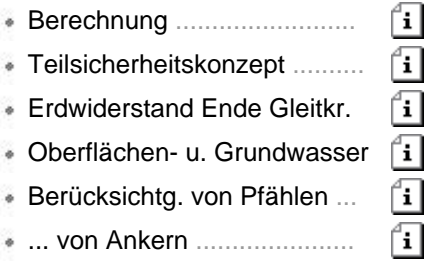

**pcae**-**[Nachweiskonzept](file:///C|/MSB/HOMEPAGE/main/progs/nachweiskonzept/nachweiskonzept.html)**

### **Druckdokumente**

Die Druckliste stellt ein prüfbares Statikdokument dar, das alle notwendigen Informationen zum System, zur Belastung und zu den Ergebnissen enthält.

Die von **pcae** mitgelieferte Voreinstellung zum Umfang der Druckliste stellt sicher, dass eine Prüfung der Statik ohne weitere Nachfragen durchgeführt werden kann.

Bei einer Reduzierung des Umfangs (etwa um Papier einzusparen) ist die **Prüfbarkeit** nicht unbedingt gewährleistet.

Die Druckliste enthält auf Wunsch weitere Elemente, die nützliche Informationen enthalten; sie können durch Aktivierung der entsprechenden Option ausgegeben werden.

Die Druckausgabe kann in s/w oder Farbe erfolgen. Die folgenden pdf-Dokumente sind in Farbe gesetzt.

Der vorliegende Druck erfolgt mit der Einstellung *minimal* ohne Kopf- und Fußzeilen. Mit dem Programm **[PROLOG](file:///C|/MSB/HOMEPAGE/main/progs/sonstiges/prolog/Prolog.htm#HFINTRO)** kann über die Standardmöglichkeiten hinaus benutzerseits ein individuelles Statikdokument bereits in den Druck eingebaut werden, das dann auch individuelle Kopf- und Fußzeilenbereiche enthält.

- Winkelstützwand mit Anker .......................................................
- Böschung mit Pfahl ..................................................................

### verarbeitete Normen und Literatur

#### **aktuelle Normen**

- DIN EN 1977-1: Eurocode 7 Entwurf, Berechnung und Bemessung in der Geotechnik Teil 1: Allgemeine Regeln; Deutsche Fassung EN 1997-1:2004 + AC:2009 + A1:2013, März 2014
- DIN EN 1977-1/NA: Nationaler Anhang National festgelegte Parameter Eurocode 7: Entwurf, Berechnung und Bemessung in der Geotechnik –Teil 1: Allgemeine Regeln, Dezember 2010
- DIN 1054: Baugrund Sicherheitsnachweise im Erd- und Grundbau Ergänzende Regelungen zu DIN EN 1997-1, Dezember 2010
- DIN 1054/A1: Baugrund Sicherheitsnachweise im Erd- und Grundbau Ergänzende Regelungen zu DIN EN 1997-1:2010; Änderung A1, August 2012
- DIN 4084: Baugrund, Geländebruchberechnungen, Januar 2009
- DIN 4084 Beiblatt 1: Baugrund Geländebruchberechnungen Beiblatt 1: Berechnungsbeispiele, Juli 2012
- DIN 4085: Baugrund, Berechnung des Erddrucks, Mai 2011

#### **alte Normen**

- DIN 1054: Baugrund, Zulässige Belastung des Baugrunds, November 1976
- DIN 1054: Baugrund, Sicherheitsnachweise im Erd- und Grundbau, Januar 2005
- DIN 4084: Baugrund, Gelände und Böschungsbruchberechnung, Juli 1981
- DIN 4084, Beiblatt 1: Erläuterungen, Juli 1981
- DIN 4084, Beiblatt 2: Berechnungsbeispiele, September 1983

# **Veröffentlichungen**

J. Huder: Stabilisierung von Rutschungen mittels Ankern und Pfählen, Mitteilung des Instituts für Grundbau und Bodenmechanik ETH Zürich, 1983

# **Bestelltext für Ihre e-Mail**

Zur Bestellung des Programms *4H*-GRUND, Böschungsbruch, fügen Sie bitte den folgenden Textbaustein per copy ([Strg]+[c]) und paste ([Strg]+[v]) formlos in eine e-Mail mit Ihrer Signatur ein. Mailadresse: dte@pcae.de

> **Wir bestellen** *4H***-GRUND, Böschungsbruch, für EUR 590 + MWSt. mit Rückgaberecht innerhalb von vier Wochen ab Eingang in unserem Hause**

© pcae GmbH Kopernikusstr. 4A 30167 Hannover Tel. 0511/70083-0 Fax 70083-99 Mail dte@pcae.de